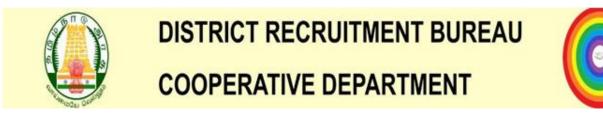

# Instructions For Applying District Recruitment Bureau Through Online

HOW TO APPLY Step 1: Open any browser either Mozilla Firefox (or) Internet explorer (or) Google Chrome type the link <u>www.tvrdrb.in</u>. After browsing this link, the following page will be opened.

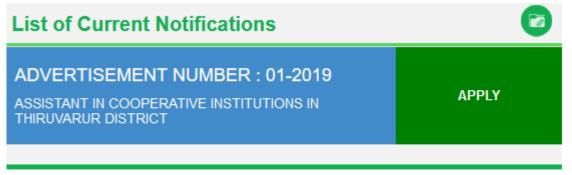

Step 2 : To apply click any of the link given

ADVERTISEMENT NUMBER : 01-2019 Assistant in cooperative institutions in Tiruvarur District.

Step3: In this page, if you are already applied, you have to click Apply Now button. After clicking Apply Now button, the following dialogue will be opened.

| ASSISTANT IN COOPERATIVE INSTITUTIONS IN THIRUVARUR DISTRICT                                                                                                    |
|----------------------------------------------------------------------------------------------------|
| Have you paid the application fee already through one of the following modes?<br>1.Directly through the Central Cooperative Bank Branch counter using Bank Pay-in-slip.<br>2.Online Payment through "SBI collect" (State Bank of India Portal)<br>Yes No |
| If you are exempted from paying the fee, click the "Fee Exempted" button and continue                                                                                                    |

Step 4 : In this dialogue, if you are already paid the application fee through Offline payment - Central Cooperative Bank (or) Online payment - SBI Collect, Click YES button. (or) If you are eligible for Fee Exempted, Click FEE EXEMPTED button. Otherwise, you have to click NO button, the Payment dialogue will be opened as shown below.

|   | ×                                                                                                    |  |  |  |  |  |  |  |
|---|----------------------------------------------------------------------------------------------------|--|--|--|--|--|--|--|
| l | You can pay the examination fee in any one of the following methods.                                                                                                    |  |  |  |  |  |  |  |
| ł | 1. Directly through the Central Cooperative Bank Branch counter using Bank Pay-in-slip.                                                                                                    |  |  |  |  |  |  |  |
| l | 2. Online Payment through "SBI collect" (State Bank of India Portal)                                                                                                    |  |  |  |  |  |  |  |
|   | If you want to pay the application fee through <b>SBI Collect</b> , then click <b>"Pay using SBI Collect"</b> button and pay the fee. After successfully paying the fee, note down the <b>payment reference number</b> starting with the letters <b>DU</b> and click the "Apply online" button again. |  |  |  |  |  |  |  |
|   | If you want to pay through Central Cooperative Bank Counter, then click <b>"Cancel"</b> button, go to the bank<br>and pay the application fee. After paying the application fee, take a scanned image of the bank receipt and<br>come back.                                                           |  |  |  |  |  |  |  |
|   | Bank Challan Pay Using SBI Collect Cancel                                                                                                    |  |  |  |  |  |  |  |

Step 5 : In this dialogue, you have to click PAY USING SBI COLLECT button for online payment option as shown below image.

| <b>9</b> SBI                                                                                                    | (State Bank Collect                                                                |
|----------------------------------------------------------------------------------------------------|------------------------------------------------------------------------------------|
| Products & Services Know More                                                                                                    | ß\$                                                                                |
| DISCLAIMER CLAUSE                                                                                                    | STATE BANK COLLECT<br>A MULTI-MODAL PAYMENT PORTAL                                 |
| Terms Used                                                                                                    |                                                                                    |
| > Corporate Customer: Firm/Company/Institution (F/C/I) collecting payment from their beneficiaries.                                                                                                    |                                                                                    |
| > User: The beneficiary making a payment to F/C/I for the services/goods availed.                                                                                                    |                                                                                    |
| > Bank shall not be responsible, in any way, for the quality or merchantability of any product/merchandise or any of th<br>Customer. Any disputes regarding the same or delivery of the Service or otherwise will be settled between Corporat<br>request for refund by the User on any grounds whatsoever should be taken up directly with the Corporate Customer | te Customer and the User and Bank shall not be a party to any such dispute. Any    |
| > Bank takes no responsibility in respect of the services provided and User shall not be entitled to make any claim ag                                                                                                    | gainst the Bank for deficiency in the services provided by the Corporate Customer. |
| > The User shall not publish, display, upload or transmit any information prohibited under Rule 3(2) of the Information                                                                                                    | n Technology (Intermediaries guidelines) Rules, 2011.                              |
| > In case of non-compliance of the terms and conditions of usage by the User, the Bank has the right to immediately t<br>Bank and remove the non-compliant information.                                                                                                    | terminate the access or usage rights of the User to the computer resource of the   |
| I have read and accepted the terms and conditions stated above.                                                                                                    |                                                                                    |
| (Click Check Box to proceed for payment.)                                                                                                    | Activate Windows                                                                   |
| Proceed                                                                                                    | Go to Settings to activate W                                                       |
|                                                                                                    |                                                                                    |

Otherwise, you have to pay the application fee directly through the Central Cooperative Bank branch counter either in Kumbakonam or Thanjavur using Pay in slip as shown below image

| Dist                        | trict Recruitment Bureau TIRUVARUR                      | District Recruitment Bureau TIRUVARUR |                                                         |  |  |
|-----------------------------|---------------------------------------------------------|---------------------------------------|---------------------------------------------------------|--|--|
|                             | Pay in Slip for fee remittance                          | Pay in Slip for fee remittance        |                                                         |  |  |
| Banker's copy               |                                                         |                                       | Candidate's copy                                        |  |  |
|                             | konam Dist.Central Cooperative Bank Ltd                 |                                       | akonam Dist.Central Cooperative Bank Ltd                |  |  |
| Payable at all branches of  | Kumbakonam Dist.Central Cooperative Bank Ltd            | Payable at all branches o             | of Kumbakonam Dist.Central Cooperative Bank Ltd         |  |  |
| Account Number              | 217023002                                               | Account Number                        | 217023002                                               |  |  |
| HO/Branch                   |                                                         | HO/Branch                             |                                                         |  |  |
| IFSC Code                   | TNSC0010400                                             | IFSC Code                             | TNSC0010400                                             |  |  |
| DRB Advertisement<br>Number |                                                         | DRB Advertisement<br>Number           |                                                         |  |  |
| Name of the Candidate:      |                                                         | Name of the Candidate:                |                                                         |  |  |
| Father's Name:              |                                                         | Father's Name:                        |                                                         |  |  |
| Date of Birth:              |                                                         | Date of Birth:                        | Date of Birth:                                          |  |  |
| Mobile No:                  |                                                         | Mobile No:                            | Mobile No:                                              |  |  |
| E-mail Id:                  |                                                         | E-mail Id:                            |                                                         |  |  |
| Fee:                        | Rs.250.00(Rupees Two Hundred and fifty only) By<br>Cash | Fee:                                  | Rs.250.00(Rupees Two Hundred and fifty only) By<br>Cash |  |  |
| Date:                       | Signature of the Remitter                               | Date:                                 | Signature of the Remitter                               |  |  |
|                             | For Bank use Only                                       |                                       | For Bank use Only                                       |  |  |
| Journal Id no:              |                                                         | Journal Id no:                        |                                                         |  |  |
| Branch Code:                |                                                         | Branch Code:                          |                                                         |  |  |
| Signature of Cashier:       |                                                         | Signature of Cashier:                 |                                                         |  |  |
| Signature of Authorised     |                                                         | Signature of Authorised               |                                                         |  |  |
| Officer:                    |                                                         | Officer:                              |                                                         |  |  |
| Date:                       |                                                         | Date:                                 |                                                         |  |  |
| Bank                        | ( Seal                                                  | В                                     | ank Seal                                                |  |  |

| Dis                                                                    | trict Recruitment Bureau TIRUVARUR<br>Pay in Slip for fee remittance | District Recruitment Bureau TIRUVARUR<br>Pay in Slip for fee remittance |                                                                        |  |  |
|------------------------------------------------------------------------|----------------------------------------------------------------------|-------------------------------------------------------------------------|------------------------------------------------------------------------|--|--|
|                                                                        |                                                                      |                                                                         | Candidate's copy                                                       |  |  |
|                                                                        | Thanjavur Dist.Central Cooperative Bank Ltd                          |                                                                         | javur Dist.Central Cooperative Bank Ltd                                |  |  |
| Payable at all branches of Thanjavur Dist.Central Cooperative Bank Ltd |                                                                      | Payable at all branches of                                              | Payable at all branches of Thanjavur Dist.Central Cooperative Bank Ltd |  |  |
| Account Number                                                         | 709499628                                                            | Account Number                                                          | 709499628                                                              |  |  |
| HO/Branch                                                              |                                                                      | HO/Branch                                                               |                                                                        |  |  |
| IFSC Code                                                              | TNSC0011300                                                          | IFSC Code                                                               | TNSC0011300                                                            |  |  |
| DRB Advertisement<br>Number                                            |                                                                      | DRB Advertisement<br>Number                                             |                                                                        |  |  |
| Name of the Candidate:                                                 |                                                                      | Name of the Candidate:                                                  |                                                                        |  |  |
| Father's Name:                                                         |                                                                      | Father's Name:                                                          |                                                                        |  |  |
| Date of Birth:                                                         |                                                                      | Date of Birth:                                                          |                                                                        |  |  |
| Mobile No:                                                             |                                                                      | Mobile No:                                                              | Mobile No:                                                             |  |  |
| E-mail Id:                                                             |                                                                      | E-mail Id:                                                              |                                                                        |  |  |
| Fee:                                                                   | Rs.250.00(Rupees Two Hundred and fifty only) By<br>Cash              | Fee:                                                                    | Rs.250.00(Rupees Two Hundred and fifty only) By<br>Cash                |  |  |
| Date:                                                                  | Signature of the Remitter                                            | Date:                                                                   | Signature of the Remitter                                              |  |  |
|                                                                        | For Bank use Only                                                    |                                                                         | For Bank use Only                                                      |  |  |
| Journal Id no:                                                         |                                                                      | Journal Id no:                                                          |                                                                        |  |  |
| Branch Code:                                                           |                                                                      | Branch Code:                                                            |                                                                        |  |  |
| Signature of Cashier:                                                  |                                                                      | Signature of Cashier:                                                   |                                                                        |  |  |
| Signature of Authorised                                                |                                                                      | Signature of Authorised                                                 |                                                                        |  |  |
| Officer:                                                               |                                                                      | Officer:                                                                |                                                                        |  |  |
| Date:                                                                  |                                                                      | Date:                                                                   |                                                                        |  |  |
| Dani                                                                   | k Seal                                                               |                                                                         | ank Seal                                                               |  |  |
| Dalii                                                                  | n ocal                                                               | De                                                                      | lin otal                                                               |  |  |

Step 6 : In this page, you have to check "I have read and accepted the terms and conditions stated above" and click the Proceed button. After clicking Proceed button, the following page will be opened.

Step 7 : In this page, you have to select payment category and fill the following details correctly and click Submit button.

- 1. ADVERTISEMENT NUMBER as given in the website
- 2. NAME OF THE APPLICANT
- 3. DATE OF BIRTH
- 4. MOBILE NUMBER
- 5. EMAIL ID
- 6. Enter the text as shown in the image

| Select Payment Category *                                                                 | ONLINE PAYMENT                                                                  | •                                      |
|-------------------------------------------------------------------------------------------|---------------------------------------------------------------------------------|----------------------------------------|
| ADVERTISEMENT NUMBER *                                                                    | 12010                                                                           | ]                                      |
| NAME OF THE APPLICANT *                                                                   | DINESHKUMAR                                                                     | ]                                      |
| DATE OF BIRTH *                                                                           | 12/2/1995                                                                       |                                        |
| MOBILE NUMBER *                                                                           | 9076543210                                                                      |                                        |
| EMAIL ID                                                                                  | dneshkumarsökö@gmail.com                                                        | ]                                      |
| AMOUNT( In Rs.) *                                                                         | 250                                                                             | Fixed Rs 250                           |
| Please enter your Name, Date of Birth (Fo<br>This is required to reprint your e-receipt / | r Personal Banking) / Incorporation (F<br>emitance(PRP) form, if the need anses | or Corporate Banking) & Mobile Number. |
| Name *                                                                                    | DINESHKUMAR                                                                     |                                        |
| Date Of Birth / Incorporation *                                                           | 12/2/1995                                                                       |                                        |
| Mobile Number *                                                                           | 9076543210                                                                      |                                        |
| Enter the text as shown in the image *                                                    | 8F718                                                                           | BF738                                  |

# If you are click YES (or) Fee Exempted button as said in step 4, the following application form will be opened. Here, you have to fill all the mandatory fields.

| DISTRICT RECRUITMENT BUREAU-2019                                        |                                |  |  |  |  |
|-------------------------------------------------------------------------|--------------------------------|--|--|--|--|
| ASSISTANT IN COOPERATIVE INSTITUTIONS IN THIRUVARUR DISTRICT            |                                |  |  |  |  |
| PERSONAL DATA                                                           |                                |  |  |  |  |
| * Advertisement Number /விளம்பரம் எண்:                                  | 1 _ 2019                       |  |  |  |  |
| <sup>ĸ</sup> 1.Name of the Applicant /விண்ணப்பதாரரின் பெயர் :           | Initials Name of the Applicant |  |  |  |  |
| <sup>k</sup> 2. Date of Birth / பிறந்த தேதி :                           | DD-MM-YYYY                     |  |  |  |  |
| <sup>*</sup> 3. Father's Name / தந்தையார் பெயர் :                       | Father Initial Father Name     |  |  |  |  |
| <sup>k</sup> 4.Mother's Name / தாயார் பெயர் :                           | Mother Initial Mother Name     |  |  |  |  |
| 5.Guardian's Name / காப்பாளர் பெயர் :                                   | Guardian Initial Guardian Name |  |  |  |  |
| <sup>k</sup> 6. Gender / பாலினம் :                                      | SELECT OPTION ~                |  |  |  |  |
| <sup>ĸ</sup> 7. Marital Status / திருமணம் ஆனவரா?                        | SELECT OPTION V                |  |  |  |  |
| <sup>*</sup> 8.Applicant's Place of birth / விண்ணப்பதாரர் பிறந்த இடம் : | Enter your Birth Place         |  |  |  |  |
| <sup>*</sup> 9.Native State / சொந்த மாநிலம் :                           | SELECT OPTION V                |  |  |  |  |

# **1.BASIC DETAILS**

Fill all the fields with relevant data as shown below.

- 1. Name of the Applicant with Initial
- 2. Date of Birth
- 3. Father's Name with Initial
- 4. Mother's Name with Initial
- 5. Guardian's Name with Initial

| PERSONAL DATA                                      |            |
|----------------------------------------------------|------------|
| * Advertisement Number /விளம்பரம் என்:             | 1 2019     |
| * 1.Name of the Applicant /விண்ணப்பதாரரின் பெயர் : | G GAYATHRI |
| * 2. Date of Birth / பிறந்த தேதி :                 | 04-12-1999 |
| * 3. Father's Name / தந்தையார் பெயர் :             | K GOPAL    |
| * 4.Mother's Name / தாயார் பெயர் :                 | G NALINI   |
| 5.Guardian's Name / காப்பாளர் பெயர் :              | D KARTHISH |

- 6. Gender : Select anyone i) Male ii) Female iii) Third Gender which is applicable for you
- 7. Marital Status : Select anyone i) Married ii) Unmarried which is applicable for you
- 8. Applicant's Place of Birth : Type your place of birth
- 9. Native State : Select TAMILNADU or OTHER STATES which is applicable for you

9.1 Native District : Select Native District which is applicable for you

| * 6. Gender / பாலினம் :                                      | Female/பெண் ~          |
|--------------------------------------------------------------|------------------------|
| * 7. Marital Status / திருமணம் ஆனவரா?                        | UnMarried/மணமாகாதவர் 🗸 |
| * 8.Applicant's Place of birth / விண்ணப்பதாரர் பிறந்த இடம் : | THOOTHUKUDI            |
| * 9.Native State / சொந்த மாநிலம் :                           | Tamil Nadu v           |
| * 9.1.Native District / சொந்த மாவட்டம் :                     | Chennai v              |

- 10. Mother Tongue : TAMIL or TELUGU or MALAYALAM or HINDI or URDU or OTHERS, Select anyone which is applicable for you
- 11. Nationality : INDIAN or OTHERS, Select anyone which is applicable for you
- 12 Religion : HINDU or MUSLIM or CHRISTIAN or SIKHS or OTHERS, select anyone which is applicable for you.

| * 10.Mother Tongue / தாய் மொழி : | TAMIL  | ~ |
|----------------------------------|--------|---|
| * 11.Nationality / தேசிய இனம் :  | Indian | ~ |
| * 12. Religion / மதம் :          | Hindu  | × |

**13. CERTIFICATE DETAILS:** 

13.1.Community Category/வகுப்பு: Select anyone in the list OC or SC or SCA or ST or MBC/DC or BC or BCM which is applicable for you with relevant data as shown below.

- \* Name of the Sub Caste : Select from dropdown list which is applicable for you
- Issuing Authority : Select from dropdown list which is applicable for you
- \* Certificate Number : Type certificate number as given in Communal Certificate
- \* Date of Issue:
- \* District:
- \* Taluk:

| 13. Certificate Details / சான்றிதழ்களின் விவரங்கள்       |               |                                                      |                   |  |  |
|----------------------------------------------------------|---------------|------------------------------------------------------|-------------------|--|--|
| * 13.1. Communal Category / வகுப்பு :                    |               | Backward Class (BC) v                                |                   |  |  |
| * Name of the Sub-Caste / வகுப்பு<br>உட்பிரிவின் பெயர் : | Karuneegar ~  | * Issuing Authority / சான்றிதழ்<br>வழங்கிய அதுகாரி : | TALUK TAHSILDAR ~ |  |  |
| * Certificate No / சான்றிதழ் எண் :                       | 123456        | * * Date of Issue / வழங்கப்பட்ட தேதி<br>:            | 02-01-2003        |  |  |
| * District / மாவட்டம் :                                  | Thiruvallur ~ | * Taluk / வட்டம் :                                   | Poonamallee ~     |  |  |

# 13.2.DESTITUTE WIDOW DETAILS:

lf you are select Gender / பாலினம் as Female and Marital Status திருமணம் ஆனவரா? as Married /, You must mention Destitute Widow Details YES or NO.

If you are given Destitute Widow Details is YES, You must fill the relevant data as shown below.

- \* Destitute Widow Certificate issued By (Issuing Authority)/ஆதரவற்ற விதவைச் சான்றிதழ் வழங்கிய அதிகாரி:
- \* Date of Issue / Applied / வழங்கப்பட்ட/விண்ணப்பித்த தேதி:

- \* District / மாவட்டம்:
- \* Revenue Division / வருவாய் கோட்டம் :
- \* Remarried / மறுமணம் ஆனவரா? (If you are Remarried, you are not eligible to get Destitute Widow Concession)

| * 13.2. Are you a Destitute Widow? / ஆதரவற்ற                                                                  | விதவையா?          | Yes/ஆம் v                          |               |
|----------------------------------------------------------------------------------------------------|-------------------|------------------------------------|---------------|
| <sup>*</sup> DW Certificate issued by (Issuing<br>Authority) / ஆதரவற்ற விதவைச்<br>சான்றிதழ் வழங்கிய அதிகாரி : | ASST. COLLECTOR ~ | * Certificate No / சான்றிதழ் எண் : | 123456        |
| * Date of Issue/Applied / வழங்கப்பட்ட/<br>விண்ணப்பித்த தேதி :                                                 | 04-08-2015        | * District / மாவட்டம் :            | Thiruvallur ~ |
| * Revenue Division / வருவாய்<br>கோட்டம் :                                                                     | Thiruvallur ~     | * Remarried / மறுமணம் ஆனவரா ?      | No /          |

# **13.3.DIFFERENTLY ABLED PERSON DETAILS :**

If you are select YES option for the following question, You must fill anyone of the relevant data as shown below.

Are you a Differently Abled Person ? / மாற்றுத் திறனாளியா? - YES

- \* Blindness and Low Vision / பார்வை குறைபாடுடையவர்:
- \* Deaf and Hard of Hearing (HH) / காது கேட்புத் திறன் குறைபாடுடையவர்:
- \* Loco-motor Disability [Orthopedically Challenged] including Cerebral Palsy, Leprosy Cured, Dwarfism, Acid Attack Victims and Muscular Dystrophy/ கை/கால்களில் குறைபாடுடையவர், மூளை வாதம்,தொழு நோயிலிருந்து மீண்டவர்கள், வளர்ச்சிக் குறைபாடுடையோர், அமில வீச்சால் பாதிக்கப்பட்டோர் மற்றும் தசைநார் தேய்மானமுற்றோர் உட்பட இயங்கும் திறன் குறைபாடுடையவர்:
- \* Neuro Disability / நரம்பு இயலாமை :

| * 13.3. Are you a Differently Abled Person / மாற்றுத் திறனாளியா ?                                                                                                    | Yes / ஆம் |
|----------------------------------------------------------------------------------------------------|-----------|
| * Visually impaired / பார்வை குறைபாடுடையவர் :                                                                                                    | No /      |
| * Hearing Impaired / காது கேட்புத் திறன் குறைபாடுடையவர் :                                                                                                    | No /      |
| * Loco-motor Disability [Orthopedically Challenged] including Cerebral Palsy, Leprosy<br>Cured, Dwarfism, Acid Attack Victims and Muscular Dystrophy / கை/கால்களில்<br>குறைபாடுடையவர், மூளை வாதம்,தொழு நோயிலிருந்து மீண்டவர்கள், | No /      |
| வளர்ச்சிக் குறைபாடுடையோர், அமில் வீச்சால் பாதிக்கப்பட்டோர் மற்றும்<br>தசைநார் தேய்மானமுற்றோர் உட்பட இயங்கும் திறன் குறைபாடுடையவர்.                                                                                               |           |

If you are applicable for anyone of the above category, you must give the following details as shown in below image

#### 1. Category / Taxonomy

2. Percentage of Disability / defect percentage / குறைபாட்டின் சதவீதம்

| * Neuro Disability / நரம்பு இயலாமை :                   | Yes / ஆம் v      |   |  |  |
|--------------------------------------------------------|------------------|---|--|--|
| * Category of Neuro Disability                         | Mental Illness v |   |  |  |
| * Percentage of Disability / குறைபாட்டின்<br>சதவீதம் : | 40% to 50% ~     | ) |  |  |
|                                                        |                  |   |  |  |

# 13.4.EX-SERVICEMAN DETAILS :

If you are select YES option for the following question, You must fill the relevant data as shown below.

Are you an Ex-Serviceman ? / முன்னாள் இராணுவத்தினரா – YES

- \* Date of Joining / பணியில் சேர்ந்த நாள் :
- \* Date of Discharging / பணியிலிருந்து விடுவிக்கப்பட்ட / விடுவிக்கப்படும் நாள் :
- \* If you have PPO No / தங்களிடம் ஓய்வூதிய கொடுப்பு ஆணை எண் உள்ளதா ?
- \* You must given the PPO No. / ஓய்வூதிய கொடுப்பு ஆணை எண்:

| * 13.4. Are you an Ex-servicemen / முன்னாள்                                          | இராணுவத்தினரா?                                                              | Yes / ஆம் ب                                                                                                    |                                                              |
|--------------------------------------------------------------------------------------|-----------------------------------------------------------------------------|----------------------------------------------------------------------------------------------------|--------------------------------------------------------------|
| to Candidates) [Ex-Central Armed Police Fo<br>servicemen] / முப்படைகளிலிருந்து (தரைப | orce (BSF/CISF/CRPF/SSB/ITBP/RPF/NSG<br>ப் படை,கடற்படை,விமானப்படை) விடுவிச் | and Air-force. (For details Refer para-13 and<br>/SPG) Personnel and Son/ Daughter/Spouse<br>கப்பட்டவர்கள் மட்டும். (விவரங்களுக்கு வி<br>னாள் இராணுவத்தினரின் மகன்/மகள்/கண | e of an Ex-servicemen are not an Ex-<br>ிண்ணப்பதாரர்களுக்கான |
| காவல் பாதுக்காப்புப் படை (BSF/CISF/CRPI                                              | -<br>/SSB/ITBP/RPF/NSG/SPG) வீரர்கள் ஆகியோ                                  | ர் முன்னாள் இராணுவத்தினராக கருதப்பட                                                                                                    | .மாட்டார்கள்.]                                               |
| * Date of Joining / பணியில் சேர்ந்த<br>நாள் :                                        | 02-02-2015                                                                  | <sup>*</sup> Date of Discharge / Probable Discharge<br>/ பணியிலிருந்து விடுவிக்கப்பட்ட /<br>விடுவிக்கப்படும் நாள் :                                                        | 31-12-2018                                                   |
| <sup>*</sup> Do You have PPO No?<br>/ தங்களிடம் ஒய்ஆதிய கொடுப்பு<br>ஆணை எண் உள்ளதா ? | Yes / ஆம் ب                                                                 | * PPO No. : / ஒய்வூதிய கொடுப்பு<br>ஆணை எண் :                                                                                                    | 123123PPO                                                    |

# 13.5.DEBARRED OR DISQUALIFIED

DEBARRED OR DISQUALIFIED : If you are select YES option for the following question, You must fill the relevant data as shown below.

Have you been debarred or disqualified by the Public Service Commission or any other recruiting agency from appearing for examinations and selections for a specific period or permanently ? தேர்வாணையம் அல்லது வேறு எந்த பணி நியமன முகமையினாலோ தேர்வுகள் மற்றும் தெரிவுகளில் கலந்து கொள்ளும் உரிமையிலிருந்து தங்களை நிரந்தரமாகவோ அல்லது ஒரு குறிப்பிட்ட காலத்திற்கோ விலக்கி வைத்தோ அல்லது தகுதியின்மையோ செய்யப்பட்டுள்ளதா?

- YES

- Name of the Public Service Commission or Recruiting agency / தேர்வாணையம் / ஆள் எடுக்கும் முகமையின் பெயர்:
- \* Period of Debarment / விலக்கிவைக்கப்பட்ட காலம்:
- \* If you are select Period of Debarment / விலக்கிவைக்கப்பட்டுள்ள வருடங்கள் as SPECIFIC PERIOD, You must given Period of Debarment Years / விலக்கிவைக்கப்பட்ட காலம்:
- \* Date of commencement (w.e.f) / துவங்கிய நாள்:

| * 13.5.Have you been debarred or disqualified b<br>other recruiting agency from appearing examinat<br>permanently? / தேர்வாணையம் அல்ல<br>முகமையினாலோ தேர்வுகள் மற்றும்<br>உரிமையிலிருந்து தங்களை நிரந்தரமா<br>காலத்திற்கோ விலக்கி வைத்தோ<br>செய்யப்பட்டுள்ளதா ? | ions and selections for specific period o<br>து வேறு எந்த பணி நியமன<br>தெரிவுகளில் கலந்து கொள்ளும்<br>ாகவோ அல்லது ஒரு குறிப்பிட்ட | Yes / عليف ب                                                     |                   |
|----------------------------------------------------------------------------------------------------|----------------------------------------------------------------------------------------------------|------------------------------------------------------------------|-------------------|
| * Name of the Public Service<br>Commission or Recruiting agency :<br>/ தேர்வாணையம் / ஆள் எடுக்கும்<br>முகமையின் பெயர்                                                                                                    | XYZ PUBLIC SERVICE COMMISS                                                                                                    | <sup>*</sup> Period of Debarment : /<br>விலக்கிவைக்கப்பட்ட காலம் | Specific Period ~ |
| * Period of Debarment Years : /<br>விலக்கிவைக்கப்பட்டுள்ள<br>வருடங்கள்                                                                                                    | 1                                                                                                    | * Date of commencement (w.e.f) /<br>துவங்கிய நாள்.               | 01-08-2014        |

#### 13.6. PRESENT EMPLOYMENT

PRESENT EMPLOYMENT DETAILS : If you are select YES option for the following question, You must fill the relevant data as shown below.

Are you Employed / பணி விவரம்? – YES

- \* Name of the Organisation / நிறுவனத்தின் பெயர் :
- \* Designation / பதவி :
- \* Date of Joining / பணியில் சேர்ந்த நாள்:

| * 13.6. Are you employed / பணி விவரம் ?                               |                     | Yes / ஆம் 🗸 🗸            |                  |
|-----------------------------------------------------------------------|---------------------|--------------------------|------------------|
| <sup>*</sup> Name of the Organisation : /<br>நிறுவனத்தின் பெயர் :     | ARC PRIVATE COMPANY | * Designation : / பதவி : | SENOIR EXECUTIVE |
| <sup>*</sup> Date of Joining in Service : /<br>பணியில் சேர்ந்த நாள் : | 04-02-2019          |                          |                  |

# 14.S.S.L.C. QUALIFICATION DETAILS

Fill all the fields with relevant data as per the S.S.L.C Certificate.

- \* S.S.L.C. Register Number / பத்தாம் வகுப்பு பதிவு எண் :
- \* S.S.L.C. Education board/ பயிற்று மொழி:
- \* S.S.L.C. Certificate Number / பத்தாம் வகுப்பு சான்றிதழ் எண் :
- \* Month and Year of Passing / தேர்ச்சி பெற்ற மாதம் மற்றும் வருடம் :
- \* Medium of Instruction / பயிற்று மொழி:

| 14.Educational Qualification Particulars / கல்வித் தகுதி குறித்த விவரங்கள் |               |                                                                           |               |  |  |
|----------------------------------------------------------------------------|---------------|---------------------------------------------------------------------------|---------------|--|--|
|                                                                            | S.S.L.C./ பத் | தாம் வகுப்பு                                                              |               |  |  |
| * S.S.L.C Register Number/ பத்தாம்<br>வகுப்பு பதிவு எண் :                  | 123456        | * Month and Year of Passing /<br>தேர்ச்சி பெற்ற மாதம் மற்றும்<br>வருடம்   | May 2003      |  |  |
| * Medium of Instruction /<br>பயிற்று மொழி                                  | தமிழ் 🗸       | <sup>*</sup> S.S.L.C. Education board / பத்தாம்<br>வகுப்பு கல்விக் குழு : | Matriculation |  |  |
| * S.S.L.C. Certificate Number / பத்தாம்<br>வகுப்பு சான்றிதழ் எண் :         | 123456        |                                                                           |               |  |  |

HSC(2 YEARS ) OR DIPLOMA(3 YEARS ) QUALIFICATION / மேல்நிலை

பள்ளிக் கல்வி அல்லது பட்டயப் படிப்பு 3 ஆண்டு பயின்றுள்ளீரா? If you are select YES option for the following question,

You must fill the relevant data as shown below. Have you Passed HSC(2 YEARS ) OR DIPLOMA(3 YEARS ) QUALIFICATION ? / (மேல்நிலை பள்ளிக் கல்வி 2 ஆண்டு) அல்லது (பட்டயப் படிப்பு 3 ஆண்டு ) ? -YES

- \* Name of the Course/ கல்வித் தகுதி HSC
- \* Name of the Board / University / மேல்நிலை வகுப்பு கல்விக் குழு :
- \* Certificate Number / மேல்நிலை வகுப்பு சான்றிதழ் எண் :
- \* Month and Year of Passing / தேர்ச்சி பெற்ற மாதம் மற்றும் வருடம்:
- \* Medium of Instruction / பயிற்று மொழி :

| <sup>6</sup> HSC OR Diploma Qualification /<br>கல்வித் தகுதி | HSC   | v | * Month and Year of Passing /<br>தேர்ச்சி பெற்ற மாதம் மற்றும்       | May 2005    |   |
|--------------------------------------------------------------|-------|---|---------------------------------------------------------------------|-------------|---|
| නගංගම මූලිවි                                                 |       |   | ஞர்ச்சு பெற்ற மாதம் மற்றும்<br>வருடம்                               |             |   |
| <sup>6</sup> Medium of Instruction / பயிற்று<br>மொழி         | தமிழ் | v | <sup>*</sup> Name of the board / மேல்நிலை<br>வகுப்பு கல்விக் குழு : | STATE BOARD | , |

lf you are select Name of the Course / பட்டயப் படிப்பு பெயர் as DIPLOMA (3 YEARS), You must give Name of the Diploma course / பட்டயப் படிப்பு பெயர்

| * HSC OR Diploma Qualification /           | DIPLOMA(3 Years) | ~ | * Month and Year of Passing /          | Jun 2006               |
|--------------------------------------------|------------------|---|----------------------------------------|------------------------|
| கல்வித் தகுதி                              |                  |   | தேர்ச்சி பெற்ற மாதம் மற்றும்<br>வருடம் |                        |
|                                            |                  |   |                                        |                        |
| * Medium of Instruction / பயிற்று          | தமிழ்            | ~ | * Name of the board / மேல்நிலை         | GOVERNMENT OF TECHNIC, |
| மொழி                                       | -<br>Jule<br>-   |   | வகுப்பு கல்விக் குழு :                 |                        |
|                                            |                  |   |                                        |                        |
| <sup>k</sup> Certificate Number / மேல்நிலை | 123456           |   |                                        |                        |

DEGREE / இளநிலைப் பட்டம்: If you are select YES option for the following question, You must fill the relevant data as shown below. Have you Passed Under Graduation Degree / இளநிலைப் பட்டம்? – YES

- 1. Name of the Degree / பட்டப்படிப்பின் பெயர் :
- 2. Name of the Major Subject / முதன்மைப் பாடம்:
- 3. Name of the Board / University / தேர்வுக்குழுமம்/பல்கலைக்கழகம் :
- 4. Certificate Number / சான்றிதழ் எண்:
- 5. Month and Year of Passing / தேர்ச்சி பெற்ற மாதம் மற்றும் வருடம்
- 6. Medium of Instruction / பயிற்று மொழி

| 3                                                                  | UG Degree / g        | இளநிலைப் பட்டம்                                |          |
|--------------------------------------------------------------------|----------------------|------------------------------------------------|----------|
| Name of the Degree / பட்டப்படிப்பின்<br>பெயர்                      | BACHELOR OF COMMERCE | Name of the Major Subject /<br>முதன்மைப் பாடம் | COMMERCE |
| Month and Year of Passing / தேர்ச்சி<br>பெற்ற மாதம் மற்றும் வருடம் | Jun 2009             | Medium of Instruction / பயிற்று<br>மொழி        | English  |
| Name of the Board/University /<br>தேர்வுக்குமுமம்/பல்கலைக்கழகம்    | MADRAS UNIVERSITY    | Certificate Number / சான்றிதழ் எண்             | 123456   |

# If you are select,

- a. Medium of Instruction / பயிற்று மொழி as Tamil / தமிழ்:
- b. Whether Studied this qualification in Tamil Medium (PSTM)?/ பட்டப்படிப்பினை தமிழ் வழியாக பயின்றுள்ளீரா (PSTM)? YES You must Upload the proof for Tamil Medium (PSTM) (The attachment proof size should be less than 200kb in pdf format only)

|                                                                    | UG Degree / இ        | ாநிலைப் பட்டம்                                 |          |
|--------------------------------------------------------------------|----------------------|------------------------------------------------|----------|
| Name of the Degree / பட்டப்படிப்பின்<br>பெயர்                      | BACHELOR OF COMMERCE | Name of the Major Subject /<br>முதன்மைப் பாடம் | COMMERCE |
| Month and Year of Passing / தேர்ச்சி<br>பெற்ற மாதம் மற்றும் வருடம் | Jun 2009             | Medium of Instruction / பயிற்று<br>மொழி        | தமிழ் 🗸  |
| Name of the Board/University /<br>தேர்வுக்குழுமம்/பல்கலைக்கழகம்    | MADRAS UNIVERSITY    | Certificate Number / சான்றிதழ் எண்             | 123456   |

INTEGRATED 5 YEAR PG DEGREE / ஒருங்கிணைந்த 5 ஆண்டு முதுநிலைப்: If you are select YES option for the following question, You must fill the relevant data as shown below. Have you Passed Integrated 5 year PG Degree ? - YES

- 1. Name of the IPG Degree / பட்டப்படிப்பின் பெயர்:
- 2. Name of the Major Subject / முதன்மைப் பாடம்:
- 3. Name of the Board / University / தேர்வுக்குழுமம்/பல்கலைக்கழகம் பெயர்:
- 4. Certificate Number / சான்றிதழ் எண்:
- 5. Month and Year of Passing / தேர்ச்சி பெற்ற மாதம் மற்றும்

வருடம் :

6. Medium of Instruction / பயிற்று மொழி:

| Integrated 5 year PG Degree /ஒருங்கிணைந்த 5 ஆண்டு முதுநிலைப் பட்டம் |                    |                                                |           |  |
|---------------------------------------------------------------------|--------------------|------------------------------------------------|-----------|--|
| Name of the Degree / பட்டப்படிப்பின்<br>பெயர்                       | MASTER OF COMMERCE | Name of the Major Subject /<br>முதன்மைப் பாடம் | COMMERCE  |  |
| Month and Year of Passing / தேர்ச்சி<br>பெற்ற மாதம் மற்றும் வருடம்  | Jun 2014           | Medium of Instruction / பயிற்று<br>மொழி        | தமிழ் 🗸 🗸 |  |
| Name of the Board/University /<br>தேர்வுக்குழுமம்/பல்கலைக்கழகம்     | MADRAS UNIVERSITY  | Certificate Number / சான்றிதழ் எண்             | 123456    |  |

# **CO-OPERATIVE TRAINING QUALIFICATION DETAILS**

| If you are select YES option for the following question, You must fill the |
|----------------------------------------------------------------------------|
| relevant data as shown below. Have you Passed any one of the above         |
| courses / குறிப்பிடப்பட்டுள்ள படிப்புகளில் ஏதாவது ஒன்றினைப்                |
| படித்து முடித்துள்ளீரா?- YES                                               |

- \* Name of the Course / படிப்பின் பெயர்:
- \* Name of the Cooperative Training Institute or College / கூட்டுறவு பயிற்சி நிலையத்தின் பெயர் அல்லது கல்லூரி பெயர் :
- \* Certificate Number / சான்றிதழ் எண்:
- \* Month and Year of Passing / தேர்ச்சி பெற்ற மாதம் மற்றும் வருடம்:

|                                                                                                    | The Following are con                | sidered as Cooperative Training:                                                                                                    | E States and States and States |
|----------------------------------------------------------------------------------------------------|--------------------------------------|----------------------------------------------------------------------------------------------------|----------------------------------------------------------------------------------------------------|
| 1.Diploma in Cooperative Management of                                                                                                    | f the Tamil Nadu Cooperative Union,  | obtained through the Cooperative Training Instit                                                                                          | tutes run by the Tamil Nadu Cooperative                                                                                                    |
| Union, Chennai, 2 Higher Diploma in Co                                                                                                    | ooperative Management of the Nati    | onal Council for Cooperative Training (Obtaine                                                                                            | ed through the institute of Cooperative                                                                                                    |
| Management, Madural and Natesan Instit                                                                                                    | ute of Cooperative Management, Che   | ennai) 3.B Com(Hons) with Cooperation as speci                                                                                            | ial subject 4 M.Com with Cooperation as                                                                                                    |
| special subject 5.M.A(Cooperation) 6.Pos                                                                                                    | t Graduate in Business Administratio | on (Cooperation) of the Valkunth Mehta Nationa                                                                                            | al Institute of Coop Management, Pune.                                                                                                    |
| 7.Post Graduate degree in Cooperation i                                                                                                    | in any University recognized by UGC  | C 8.B.A (Cooperation) in which they should hav                                                                                            | e passed (a) Book Keeping.(b)Banking.                                                                                                    |
| (c)Cooperation.(d)Auditing subjects. 9.B                                                                                                    | Com Degree with Cooperation as       | optional subject in which they should have                                                                                                | passed (a)Book Keeping.(b)Banking.                                                                                                    |
| (c)Cooperation.(d)Auditing subjects.                                                                                                    |                                      |                                                                                                    |                                                                                                    |
| * Have you Passed any one of the<br>below courses/கீதே<br>குறிப்பேடப்பட்டுள்ள படிப்புகளில்<br>தோவது<br>ஒன்றினைப் படித்து<br>முடித்துள்ளீரா? | P.G in Business Administrati         | <sup>*</sup> Name of the Cooperative Training<br>Institute Or College ! கூட்டுறவு<br>பயீற்கி நிலையத்தின் பெயர்<br>அல்லது சுல்லூரி பெயர் : | ARC COOPERATIVE TRAINING I                                                                                                    |
| * Certificate Number / Registration<br>Number / គាត់ខាត្តវិត្តផ្លូវ តាត់២៤ ស្រ្តីស្រ្<br>តាត់២។ :                                           | 123456                               | * Month and Year of Passing / தேர்ச்சி<br>பெற்ற மாதமும் ஆண்டும் :                                                                         | Jun 2016                                                                                                    |
| Name of the Board-University /<br>தேர்வுக்குமும்பிபல்கலைக்கழகம்                                                                             | MADRAS UNIVERSITY                    |                                                                                                    |                                                                                                    |

Fill the following fields as shown in below image,

 Whether Studied in following Pattern (10+2+Degree) or (10+3+Degree) / இளநிலை பட்டப்படிப்பினை ( 10+2+ பட்டம் ) அல்லது (10+3+ பட்டம் ) என்ற முறையில் பயின்றுள்ளீரா? – YES

- Whether Studied Tamil as one of the Subjects in S.S.L.C
- \* HSC/Degree ? / பள்ளி இறுதி வகுப்பு / மேல்நிலைத் தேர்வில்/பட்டப்படிப்பில் தமிழை ஒரு பாடமாகப் பயின்றுள்ளீரா? – YES
- \* Whether studied the degree in Tamil Medium/ பட்டப்படிப்பினை தமிழ் வழியாக பயின்றுள்ளீரா?- Yes
- \* Do you have basic knowledge in computer applications ?/ அடிப்படை கம்ப்யூட்டர் கல்வி அறிவு பெற்றுள்ளீரா?? – YES

| * Whether Studied in following Pattern (10+2+Degree) or (10+3+Degree) / இளநிலை<br>பட்டப்படிப்பினை (10+2+பட்டம்) அல்லது (10+3+பட்டம்) என்ற முறையில்<br>பயின்றுள்ளீரா ?                | Yes / ஆம் | ~ |
|----------------------------------------------------------------------------------------------------|-----------|---|
| <sup>*</sup> Whether Studied Tamil as one of the Subjects in S.S.L.CIHSC/Degree? / பள்ளி இறுதி<br>வகுப்பு / மேல்நிலைத் தேர்வில்/பட்டப்படிப்பில் தமிழை ஒரு பாடமாகப்<br>பயின்றுள்ளீரா? | Yes / ஆம் | ~ |
| <sup>*</sup> Whether Studied the Degree in Tamil Medium? / பட்டப்படிப்பினை தமிழ் வழியாக<br>பயின்றுள்ளீரா ?                                                                           | No/இல்லை  | ~ |
| <sup>*</sup> Do you Have Basic Computer Knowledge / அடிப்படை கம்ப்யூட்டர் கல்வி அறிவு<br>பெற்றுள்ளீரா?                                                                               | Yes / ஆம் | ~ |

# If you have not studied Degree in (10+2+Degree) or (10+3+Degree) pattern, you are not eligible to apply for this post

| * Whether Studied in following Pattern (10+2+Degr<br>பட்டப்படிப்பினை ( 10+2+பட்டம்) அல்லது (10<br>பயின்றுள்ளீரா ? | lf you have not studied Degree in 10+2+3 or 10+3+3 pattern, you are<br>not eligible to apply for this post.<br>If you have selected "No/இல்லை" by mistake, then click "Continue" | ~ |
|----------------------------------------------------------------------------------------------------|----------------------------------------------------------------------------------------------------|---|
| * Whether Studied Tamil as one of the Subjects in<br>வகுப்பு / மேல்நிலைத் தேர்வில்/பட்டப்படிப்<br>பயின்றுள்ளீரா?  | button, correct your mistake and continue further. Otherwise click<br>"Exit" button                                                                                              | ~ |
| * Whether Studied the Degree in Tamil Medium? / រ<br>ជាមនាស់ត្រូវថាតាំពុក ?                                       | Continue Exit                                                                                                    | ~ |
| * Do you Have Basic Computer Knowledge / សូទេ៖<br>ទាបញ្ញុំញូទៅជាវិព្វា?                                           |                                                                                                    | ~ |

If you have not studied Tamil as one of the subjects in SSLC or HSC or Degree, you are not eligible to apply for this post.

| Whether Studied in following Patiern (10+2+Degr<br>படப்படிப்பினன் ( 10+2+பட்டம்) அல்லது (1)<br>ஸின்றுள்ளீரா ? | If you have not studied Tamil as one of the subjects in SSLC or HSC<br>or Degree, you are not eligible to apply for this post. |  |
|----------------------------------------------------------------------------------------------------|----------------------------------------------------------------------------------------------------|--|
|                                                                                                    | If you have selected "No/இல்லை" by mistake, then click "Continue"                                                              |  |
| Whether Studied Tamil as one of the Subjects in                                                               | button, correct your mistake and continue further. Otherwise click                                                             |  |
| பகுப்பு / மேல்திலைத் தேர்வில்/பட்டப்படிப்<br>பமின்றுள்ளீரா?                                                   | "Exit" button                                                                                                    |  |
| Whether Studied the Degree in Tamil Medium? / 1<br>nSidrgudiafon ?                                            | Continue Exit                                                                                                    |  |
| Do you Have Basic Computer Knowledge / agat                                                                   |                                                                                                    |  |
| របន់ជាញដោងថ្ងៃព ?                                                                                             | Continue Exit                                                                                                    |  |

15. COMMUNICATION DETAILS / தொடர்பு முகவரி: Fill all the fields with relevant data for communication as shown below.

- \* Correspondence Address / தொடர்பு முகவரி :
- \* Permanent Address / நிரந்தர முகவரி :

16. Email ID / மின்னஞ்சல் முகவரி (Enter the email address entered at the time of application fee payment / விண்ணப்ப கட்டணம் செலுத்தும் போது கொடுத்த அதே முகவரியை இங்கே கொடுக்கவும்) :

17. Mobile Number / கைப்பேசி எண் (Enter the mobile number entered at the time of application fee payment / விண்ணப்ப கட்டணம் செலுத்தும் போது கொடுத்த அதே கைப்பேசி எண்ணை இங்கே கொடுக்கவும்):

| 15. Communication Details/தொடர்பு குறித்த விவரங்கள்                                                               |                  |                                                                        |                  |  |
|----------------------------------------------------------------------------------------------------|------------------|------------------------------------------------------------------------|------------------|--|
| Correspondence Address /தொடர்பு முகவரி                                                                            |                  | Permanent Address / நிரந்தர முகவரி<br>🗷 same as Correspondence Address |                  |  |
| * Address Line 1 / முகவரி 1 :                                                                                     | NO 3, 8TH STREET | * Address Line 1 / முகவரி 1 :                                          | NO 3, 8TH STREET |  |
| Address Line 2 / முகவரி 2 :                                                                                       | SRIDEVI NAGAR    | Address Line 2 / முகவரி 2 :                                            | SRIDEVI NAGAR    |  |
| Address Line 3 / முகவரி 3 :                                                                                       | GOPURASANALLUR   | Address Line 3 / முகவரி 3 :                                            | GOPURASANALLUR   |  |
| * State /மாநிலம் :                                                                                                | Tamil Nadu ~     | * State / மாநிலம் :                                                    | Tamil Nadu 🗸     |  |
| * District / மாவட்டம் :                                                                                           | Thiruvallur ~    | * District / மாவட்டம் :                                                | Thiruvallur ~    |  |
| * Pincode / அஞ்சல் குறியீட்டு எண் :                                                                               | 600056           | * Pincode / அஞ்சல் குறியீட்டு எண் :                                    | 600056           |  |
|                                                                                                    |                  |                                                                        |                  |  |
| * 16. Email ID / மின்னஞ்சல் முகவரி :<br>வின்னப்ப கட்டனம் செதுத்தும் போது கொடுத்த அதே முகவரியை இங்கே கொடுக்கவும்   |                  | abc@gmail.com                                                          |                  |  |
| * 17. Mobile No / கைப்பேசி எண் :<br>வின்னப்ப கட்டனம் செதுத்தும் போது கொடுத்த அதே கைப்பேசி எண்ணை இங்கே கொடுக்கவும் |                  | 911111111                                                              |                  |  |
|                                                                                                    |                  |                                                                        |                  |  |

18.APPLICATION FEE PAID DETAILS / விண்ணப்ப கட்டணம் செலுத்தப்பட்ட விவரங்கள்

If you are not eligible for Fee Exempted, You must fill the anyone of following payment details.

18.1 Mode of Payment / - THANJAVUR OR KUMBAKONAM CENTRAL COOPERATIVE BANK (OR) SBI COLLECT If you select mode of payment is THANJAVUR OR KUMBAKONAM CENTRAL

COOPERATIVE BANK, You must fill the following details as shown in below image.

18.2 Name of the Central Co-operative Bank Branch /கட்டணம் செலுத்திய வங்கிக் கிளையின் பெயர் :

18.3Journal-ID / வங்கி இரசீது எண் :

18.4 Date of Fee Paid /கட்டணம் செலுத்திய நாள் :

18.5 Amount Paid / செலுத்திய தொகை- Not changeable

**18.6 Candidate Bank Challan upload/** 

விண்ணப்பதாரரின் வங்கி இரசீது நகல் பதிவேற்றம் (Max Size:100kb)( File Type : jpg, jpeg) - Attach scanned copy of your paid challan

| 18.Application Fee Paid Details: /விண்ணப்ப கட்டணம் செலுத்தப்பட்ட விவரங்கள்                                                                                 |                                                                                                    |  |  |
|----------------------------------------------------------------------------------------------------|----------------------------------------------------------------------------------------------------|--|--|
| <sup>*</sup> 18.1.Name of the Bank in which you have paid the fee : /கட்டணம் செலுத்திய<br>வங்கியின் பெயர் :                                                | Central Cooperative Bank ~                                                                                |  |  |
| * 18.2.Name of the Central Co-operative Bank Branch / கட்டணம் செலுத்திய<br>வங்கிக் கிளையின் பெயர் : :                                                      | 12100Head office ~                                                                                        |  |  |
| * 18.3.Journal-ID Number of the bank / வங்கி இரசீது எண் :                                                                                                  | 123456                                                                                                    |  |  |
| * 18.4.Date of Fee Paid /கட்டணம் செலுத்திய நாள் :                                                                                                    | 01-08-2019                                                                                                |  |  |
| * 18.5.Amount Paid/செலுத்திய தொகை :                                                                                                    | 250                                                                                                    |  |  |
| * 18.6.upload Candidate copy Bank Challan / விண்ணப்பதாரரின் வங்கி இரசீது<br>நகல் பதிவேற்றம் :<br>Bank Challan size should be less than 100kb in pdf format | Choose File cooperative bank challan.pdf<br>upload the scanned pdf of the bank receipt (candidate's copy) |  |  |

18.1 If you select mode of payment is SBI COLLECT, You must fill the following details as shown in below image.

18.3 SBI Collect Reference No.(Beginning with DU) / வங்கி இரசீது எண் :- The number must start with DU followed by numbers. 18.4Date of Fee Paid / கட்டணம் செலுத்திய நாள்: 18.5.Amount Paid / செலுத்திய தொகை: - Not changeable 18.6SBI Collect Payment Proof / விண்ணப்பதாரரின் SBI வங்கி இரசீது நகல் (Max Size:100kb)( File Type : jpg, jpeg)

| SBI collect ~<br>123456     |
|-----------------------------|
| 123456                      |
|                             |
| 01-08-2019                  |
| 250                         |
| Choose File Sbi challan.pdf |
|                             |

# PHOTO & SIGNATURE OF THE APPLICANT /

விண்ணப்பதாரரின் வண்ணப் புகைப்படம் / கையொப்பம் Fill applicant's photo and signature as shown in below.

19.Photo of the Applicant / விண்ணப்பதாரரின்

வண்ணப் புகைப்படம் (Max Size: 50kb)( File Type : jpg, jpeg) 20.Signature of the Applicant / விண்ணப்பதாரரின் கையொப்பம் (Max Size: 50kb)( File Type : jpg, jpeg)

| Photograph and Signature / புகைப்படம் / கையொப்பம்                                                                                              |                             |
|----------------------------------------------------------------------------------------------------|-----------------------------|
| * 19. Colour Photograph of the Candidate / விண்ணப்பதாரரின் வண்ணப்<br>புகைப்படம் :<br>Photo size should be less than 50kb in jpg or jpeg format | Choose File images (3).jpg  |
| * 20. Signature of the Candidate / விண்ணப்பதாரரின் கையொப்பம் :<br><i>Signature size should be less than 50kb in jpg or jpeg format</i>         | Choose File p_832000002.jpg |

# **DOCUMENT UPLOAD:**

Upload the document corresponding to all respective categories in specific format within the size.( Less than 200kb in pdf format)

| Document Upload /                                                                   |                                         |
|-------------------------------------------------------------------------------------|-----------------------------------------|
| * Destitute Widow Certificate / :<br>size should be less than 200kb in pdf format   | Choose File widow certificate.pdf       |
| * Differently Abled Certificate / :<br>size should be less than 200kb in pdf format | Choose File Blind certificate.pdf       |
| * Ex-servicemen Certificate / :<br>size should be less than 200kb in pdf format     | Choose File exservice certificate.pdf   |
| * Cooperative Certificate / :<br>size should be less than 200kb in pdf format       | Choose File Cooperative certificate.pdf |

# 21. If you are applied to the post: 02-2019 Assistant in TIRUVARUR DISTRICT CENTRAL COOPERATIVE BANK click "YES" 21.1. Enter Application No: Otherwise click "No"

| 21.If You Applied POST: 02-2019<br>ASSISTANT IN TIRUVARUR DISTRICT CENTRAL | Yes / ക്യഥ് | ~ |
|----------------------------------------------------------------------------|-------------|---|
| COOPERATIVE BANK                                                           |             |   |
| 21.1.Enter Application Number:                                             | 123456      |   |
| C                                                                          |             |   |

# 22.Enter the character you see in this image as shown in below image

| *22.Enter the Characters you see in this image: | 20L324S                       | 2 O L 3 2 4 S | æ |
|-------------------------------------------------|-------------------------------|---------------|---|
|                                                 | (The field is case sensitive) |               |   |

# 23. DECLARATION / உறுதி மொழி

- \* Here, you have to read the DECLARATION / உறுதி மொழி And click the checkbox to Accept the above declaration / மேற்கூறிய உறுதிமொழியை ஏற்றுக் கொள்கின்றேன்..
- \* Finally, you have to click SUBMIT button for Preview of your application
- \* For refresh all fields, you have to click RESET button.

23.Declaration / ومن العالي العن العالي المعالي المعالي ال المعالي المعالي المعالي المعالي المعالي المعالي المعالي المعالي المعالي المعالي المعالي المعالي المعالي المعالي المعالي المعالي المعالي المعالي المعالي المعالي المعالي المعالي المعالي المعالي المعالي المعالي المعالي المعالي المعالي ال

இவ்விண்ணப்பத்தில் குறிப்பிட்டுள்ள விவரங்களனைத்தும் என் அறிவிற்கு எட்டியவரை உண்மை. இவ்விண்ணப்பத்தை பொறுத்தவரை எதுவும் மறைக்கப்படவில்லை.தேர்விற்கு முன்போ அல்லது பிறகோ இவ்விவரங்கள் தவறு அல்லது உண்மைக்குப் புறம்பானது அல்லது தகுதியின்மை என அறியும்பட்சத்தில் மாவட்ட ஆள்சேர்ப்பு நிலையத்தால் நான் தேர்ந்தெடுக்கப்பட்டது முன் அறிவிப்பின்றி இரத்து செய்யப்படுவதற்குரியதாகும்.

accept the Terms & Conditions/மேற்கூறிய உறுதிமொழியை ஏற்றுக் கொள்கின்றேன்.

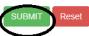

# ALL THE BEST THANK YOU